# Duckietown Engineering **Source Code Management Rules and Conventions**

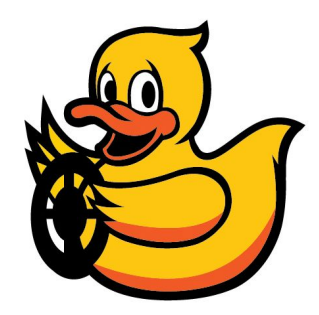

**This is the set of conventions we use to work as a team on our codebase. The Git policy will evolve in the future, as we learn more and more about Git.**

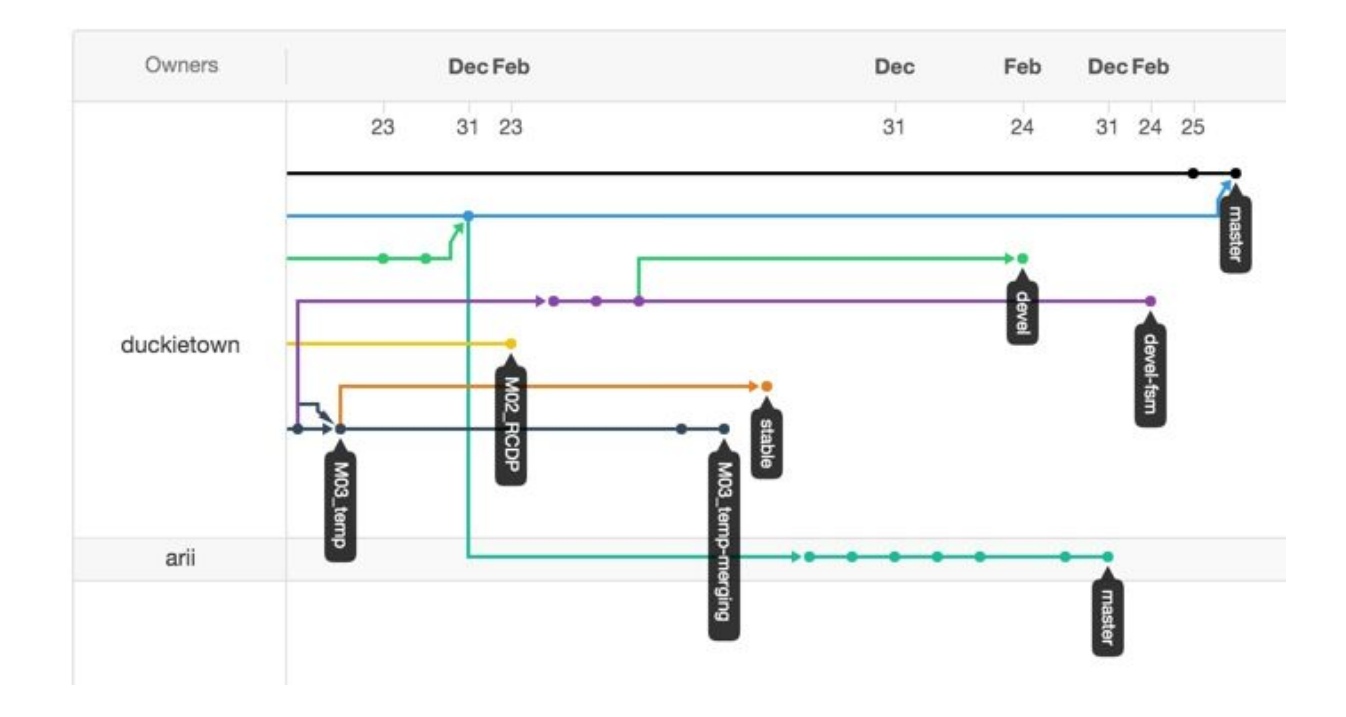

## Related documentation

Before you can understand this, you have to know about Git. You can find pointers to that documentation in Essential [References.](http://drive.google.com/open?id=1eEz4DN_-mXzC3Cu4Wapt1f4rkKkBK4kKcPRvfTfMxDo)

## **Simple Rules**

## The module branch

- Each module has a <module-name> with the pattern MXX\_YYYY. For example the name for the second module as M02\_RCDP.
- Each module has a branch named <module-name>.

### The personal branch off the module's branch

- When you start working on the module, you MUST check out the module branch, and create a personal branch named <module-name>-<handle>.
- You MAY commit and you MAY push to that branch.
- When you push to that branch, your work becomes public.

#### The master branch

● You MAY NOT push to master, except when explicitly indicated by the instructors.

**Note: if you pushed to master by mistake:**We are going to fix it in a way that is transparent to the others, but it will involve you having to remove ~/duckietown and recreate it.

## **Advanced rules**

### **Forks**

● If you don't know about "forks": you cannot fork.

₩

- Ceci n'est pas une fork:
- If you know what is a fork: You MAY fork our repository to your account. Then issue a pull request.

## Pull requests

It's still too early, but prepare for something wonderful.

## **Rules for staff**

This is the basic idea:

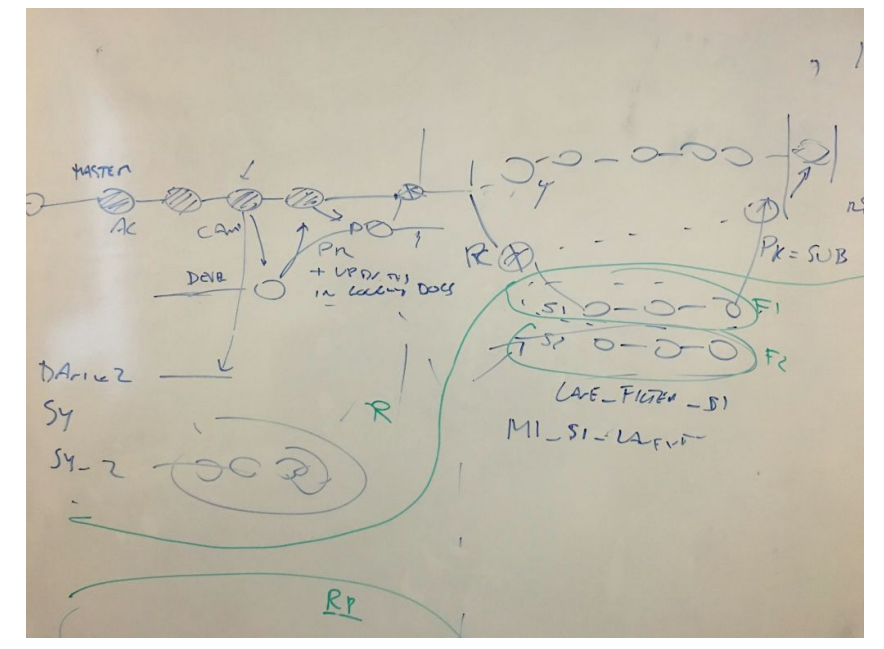

Starting from that, we decided the following refinements:

- **master**is a sandbox
- "**stable**is the new **master**"
- **e** devel is development
- **•** stable is owned by Andrea
- **•** devel is owned by Liam
- **• devel** -> **stable** is by pull requests approved by Andrea
- to develop: create **devel<feature>**off **devel**
- the documentation is in sync with **stable**at all times
- the documentation is in sync with **master**, unless **master**is temporarily corrupted.
- student module branches start from **stable**, not from **devel**